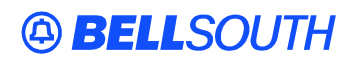

**BellSouth Interconnection Services**  675 West Peachtree Street Atlanta, Georgia 30375

#### **Carrier Notification SN91083736**

Date: July 18, 2003

To: Competitive Local Exchange Carriers (CLEC)

Subject: CLECs – **REVISED** Update to the BellSouth Local Exchange Ordering Implementation Guide (LEO-IG), Volume 2, Issue 8D

This is to advise that updates have been made to CN Letter SN91083736, effective in the BellSouth LEO-IG, Volume 2, Issue 8D, which will post to the BellSouth Interconnection Services' Web site on Friday, July 25, 2003. **The CCP number for CRB 3742 has been changed from 1232 to 1233.** 

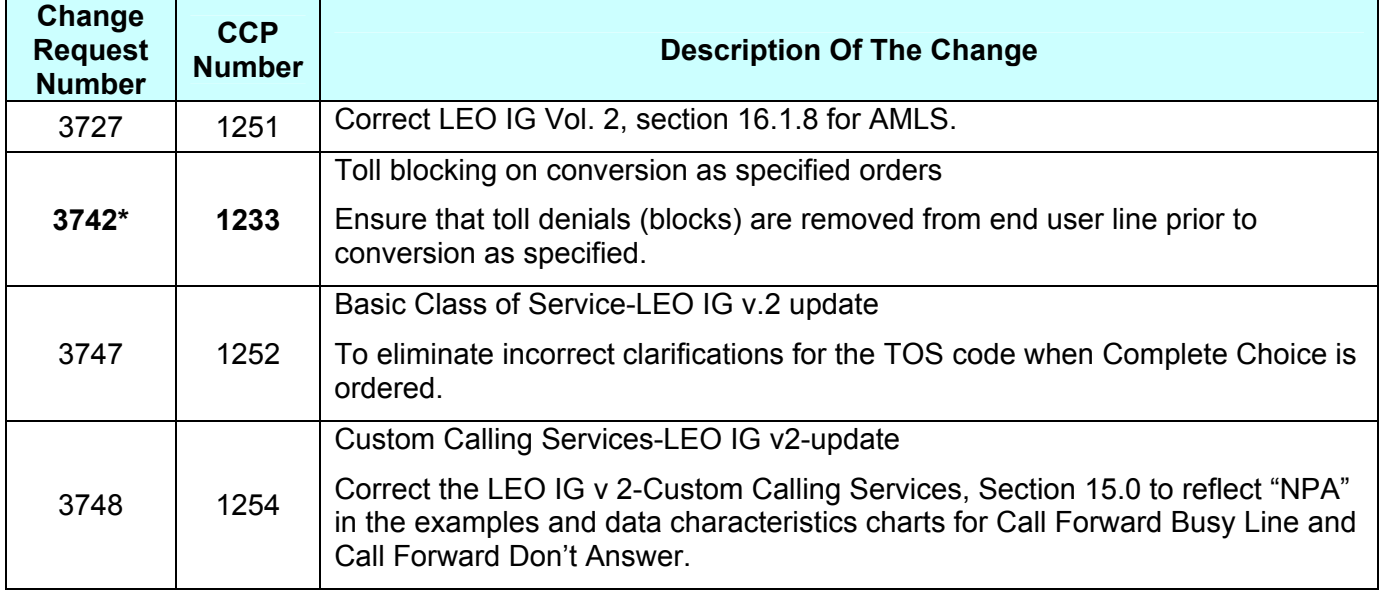

\* This issue does not contain an attachment.

A summary of all changes within the document will be listed in the **'Revision History' Section**. This update can be found at the BellSouth Interconnection Services' Web site in the Customer Guides Section at:

<http://interconnection.bellsouth.com/guides/html/usoc.html>

Please contact your BellSouth Local Support Manager with any questions.

Sincerely,

#### **ORIGINAL SIGNED BY JERRY HENDRIX**

Jerry Hendrix – Assistant Vice President BellSouth Interconnection Services

**Attachment** 

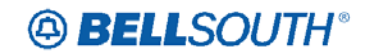

The following CRB Issue attachments are enclosed.

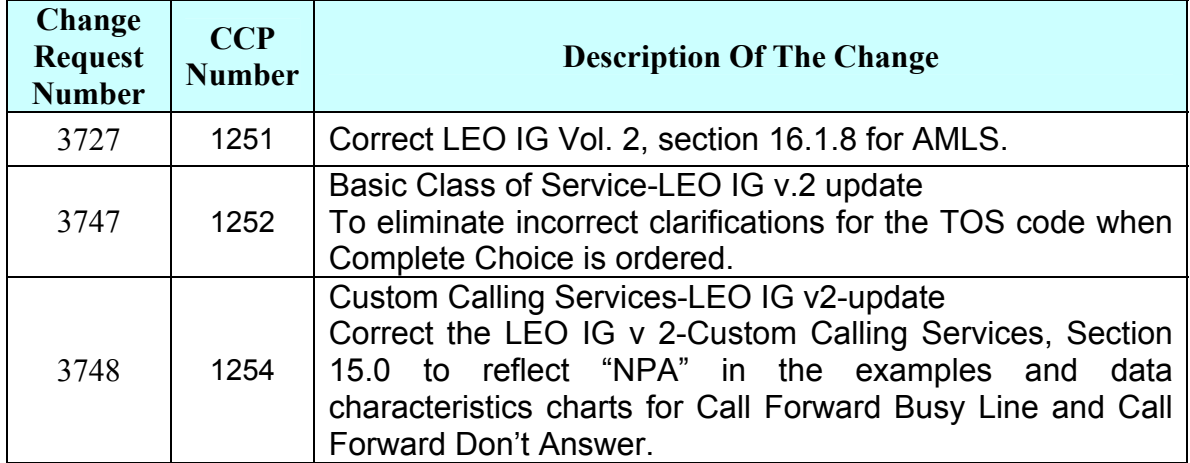

## **CRB 3727 / CCP 1251 Attachment Listed Below**

#### **Changes for LEO IG Vol. 2**

#### **16.1.8 Additional Main Listings-Business (AML)**

When a Business Account includes multiple lines with telephone numbers that are not included in a Hunting arrangement they may have an Additional Main Listing that includes a Yellow Page Heading. See tariff restrictions for types of service and hunting arrangements. There is no USOC required on the Resale form when ordering an Additional Main Listing unless the listing is to be Non Published or Non Listed. Follow the instructions provided with the Directory Listing form in Volume 1.

#### **NOTE:**

- **1. In Eastern states (GA, FL, NC, SC): An AML may be established where it is appropriate to provide the end user with a no charge listing, except that AMLs are not allowed on PBX accounts and AMLs are not allowed on Facility Based listing only accounts. The AML requires a YPH with the same ALI code.**
- **2. In Western states (KY, TN, LA, MS, AL): AMLs are only provided for Ringmaster listings, so AMLs should only be found on accounts where Ringmaster service is provided. AMLs**

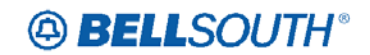

#### **are not allowed on Facility Based listing only accounts. A YPH is not provided with the AML.**

3. The floated TN on an AML cannot be the same as the main TN.

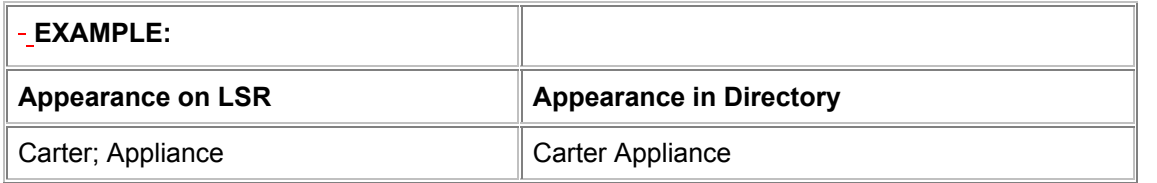

## **ABELLSOUTH®**

SN91083736

## **CRB 3747 / CCP 1252 Attachment Listed Below**

#### **CRB-cr0000 (update to LEO-IG Volume 2):**

The following Complete Choice Class of Service USOCs to be moved from the measured (MEA) to flat (FLAT) column:

1- A6C 2- A6CCL 3- AC1 4- AC1CL 5- AC3 6- AC3CL 7- AC4 8- AC4CL 9- AC7 10-AC7CL 11-ACO 12-ACOCL 13-VR1 14-VR1CL 15-VR2 16-VR2CL 17-VR3 18-VR3CL 19-VR4 20-VR4CL 21-VR5 22-VR5CL 23-VROCL

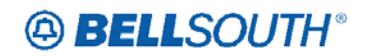

## **CRB 3748 / CCP 1254 Attachment Listed Below**

**UG-LEOD-001 Issue 8C-August 2002**

#### **CHAPTER 15.0 - CUSTOM CALLING SERVICES**

#### **15.1 Custom Calling Services**

# **15.1.1 Description:**

Custom Calling Services are a group of Central Office features that provide benefits (speed, convenience, etc.) without adding telephone equipment.

#### **CALL FORWARDING BUSY LINE - (CFBL)**

Call Forwarding Busy Line - (CFBL) is a Central Office feature which:

- Provides a means of forwarding calls when the line is busy.
- Forwards calls to a pre-selected telephone number on a different premise when the called telephone number is busy.
- Call Forwarding Variable takes precedence over CFBL.
- CFBL is available on individual lines or lines that are in a hunting arrangement.
- CFBL is not available with Prestige.
- CFBL is compatible with RingMaster.
- CFBL forwards 99 calls consecutively when forwarded to an intra-office number in a 1A or 5ESS Central Office.
- CFBL must forward to a number at a different premise.
- The FID MCFI is not valid with CFBL.
- CFBL is not eligible for Multi Feature Discount Plan in FL, SC, GA, TN, KY and AL.
- Can be customer controlled in certain areas.

Due to FCC mandate regarding CPNI rules, data following CFNB will be stripped from records when order is processed. Subsequent order activity will require the customer to provide the information needed.

#### **Hunting Arrangements**

Only one Call Forwarding Busy Line is billed when CFBL is added to a hunting group. In a 1AESS, SBCR. and 5 ESS Central Offices, the arrangements are as follows:

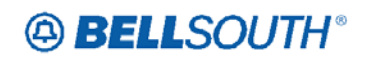

- If CFBL added to line or trunk in Series Hunting, then provision the CFBL feature on the last line or trunk in the series hunt - Hunting takes precedence.
- If CFBL added to line or trunk in Multi-line hunt group, then provision CFBL feature on the first terminal of the multi-line hunt group.

In a DMS-100 Central Office, CFBL is not available with series completion or multi-line hunting. Do the following.

- use line overflow option with the hunting arrangement to simulate CFBL
- show FID HTY and code set and FID ODN and code set following the lefthanded HTG/HML hunting FID.
- show the FID CFNB following the CFBL USOC
- the USOC for CFBL is GCE.

The FID CFNB is used to identify the call forward to number

#### **Example:**

#### **GCE /CFNB NPA XXX-XXXX**

When forwarding to a Long Distance Number: Input 1 and the area code of the number calls are being forwarded to:

#### **Example:**

#### **GCE /CFNB 1 NPA XXX-XXXX**

#### **Multi-Line Hunting**

For customers in an EWSD Central Office with Multi-line Hunting, an additional FID, CFW and code sets are required as follows:

#### **FID CFW (Call Forwarding)**

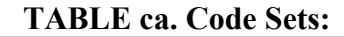

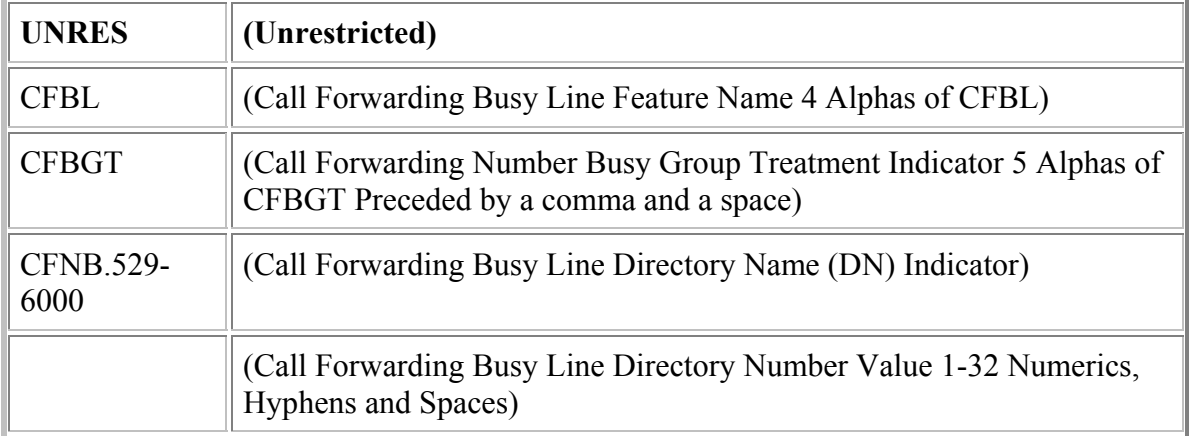

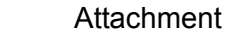

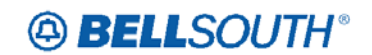

When other forwarding features are provisioned, the format appears in a series for each feature separated by a semi-colon and a space.

The Call Forwarding Busy Line Directory Name Value Minimum must be 8 characters.

The CFW FID may only appear on a left-hand HML FID line.

#### **Example:**

**Customer with Call Forwarding Busy Line IHML 31-TER H1-5/CFW CFBL UNRES, CFBGT, CFNB.529-6000**

#### **CUSTOMER CONTROLLED CALL FORWARD BUSY LINE**

Provides the capability to activate or deactivate CFBL from the base station using dial codes. It acts in the following way:

- forward-to number must be specified by the customer when the feature is ordered
- forward-to number must be changed via service order
- can forward 99 calls consecutively to an intra-office number
- can forward only one call to an inter-office number
- not compatible with RingMaster
- only available in 5 ESS and 5 ESS Remote Central Offices
- is not Multi Feature Discount Plan (MFDP) eligible feature in FL, NC, SC and TN
- is MFDP eligible in AL, KY, LA, MS and GA

The USOC for Call Forwarding Busy Line Customer Controlled is GJP. The USOC GCE must be removed when adding GJP, as this feature includes the Call Forwarding Busy Line.

#### **CALL FORWARDING MULTIPATH**

Increases or decreases the number of forwarding paths on a line and may be provisioned with any of the Custom Calling forwarding features. **Call Forwarding Multipath is available in AL, FL, GA, KY, MS, SC and TN Only.** 

The function of Call Forwarding Multipath is to provide either:

- more than 10 calling paths for a recurring charge
- 10 or less calling paths **without** a recurring charge
- Call Forwarding Multipath is available only in the DMS-100, 5 ESS and 5ESS Remote Central Offices.

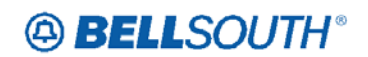

- The number of calling paths provided may not exceed the number of lines within the rotary group except when requesting 10 or fewer paths.
- Calls are forwarded in a consecutive order as they are received.
- In a DMS-100 office, Call Forwarding Busy Line Multipath can only be provided for series completion or single line customers. The Hunting option of **LOD** must be removed and the USOC **GCE** must be shown **Out and In.**
- Call Forwarding Multipath is not eligible for Multi feature Discount Plan (MFDP).
- In a DMS-100 Office, one (1) Intra-Office/Inter-Office call may be forwarded per path.
- In a 5 ESS Office, ninety-nine (99) Intra-Office calls may be forwarded per path and one (1) Inter-Office call may be forwarded per path.
- One of the following billing USOCs is required along with the regular Call Forwarding USOC when the number of forwarding paths exceeds 10:

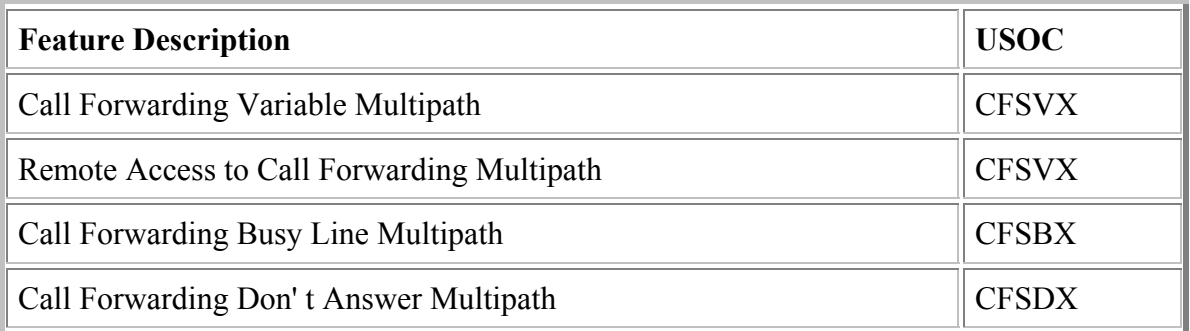

The FID NCF indicates the number of calling paths. This FID is floated after the Call Forwarding USOC. The quantity shown behind the NCF FID must equal the quantity of total calling paths.

#### **The billing USOC CFS+X is NOT shown when the NCF FID quantity is 10 or less calling paths.**

#### **Hunting**

Call Forwarding Multipath on a hunting/rotary arrangement includes:

- **NCF FID** may not exceed the number of lines in hunting, except when the **NCF** is 10 or less.
- Since there is no charge for the first 10 paths, a multiline customer requesting **14** forwarding paths would be shown as follows:

**Example:** 

**ESM /TN NPA XXX-XXXX/NCF 14 I4 CFSVX/TN NPA XXX-XXXX** 

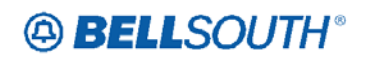

The existing feature USOC must be shown Out and In when adding the NCF FID

#### **CALL FORWARDING MULTIPLE SIMULTANEOUS**

Is a Custom Calling Feature which increases or decreases the number of forwarding paths on a line and are used with any of the Custom Calling forwarding features. **Call Forwarding Multiple Simultaneous is available in LA and NC only.** 

#### **Call Forwarding Multiple Simultaneous:**

- is available in DMS-100, 5 ESS and Remote Central Offices.
- calls are forwarded in consecutive order as they are received.
- the number of calls forwarded before a busy is encountered depends on the answering capability at the forward-to number.
- in a DMS-100 office, Call Forwarding Busy Line Multiple Simultaneous can only be provided for series completion or single line customers.
- Multiple Simultaneous calls are not allowed on a single line account, except in a 5ESS when it is desirable to choke multiple calls from being forwarded.

Only one Intra/Interoffice calling path is provided for a single (non-rotary) exchange line/trunk.

The FID NCF indicates the number of calling paths. This FID is floated after the Call Forwarding USOC. The quantity shown behind the NCF FID must equal the quantity of total calling paths.

The following USOCs are used in addition to a Call Forwarding USOC

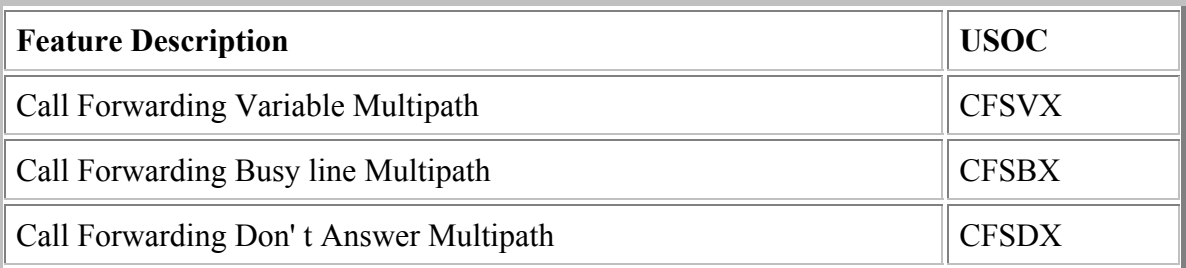

#### **Note:**

Billing of multiple paths is done from the CFS++ USOC.

#### **Hunting**

The requirements for Custom Calling Multiple Simultaneous Forwarding on a hunting/rotary arrangement include:

## **A BELLSOUTH®**

#### SN91083736

- The number of Intra/Interoffice calling paths provided exchange lines/trunks equipped with Rotary (Grouping) can only be equal to or less than the number of lines/trunks in a rotary.
- In a DMS-100 office, Call Forwarding Busy Line Multipath can only be provided for series completion or single line customers. The Hunting option of **LOD** must be removed and the USOC **GCE** must be shown **Out and In.**
- The number of calling paths may be less than the number of lines in the Hunting Group.

### **CALL FORWARDING DON' T ANSWER - (CFDA)**

Is an optional central office feature which:

- Forwards unanswered incoming calls to a pre-selected telephone number after a pre-selected number of rings (2-7).
- May be used to forward calls in connection with Voice Message Services, or to another number.
- CFDA is compatible with RingMaster.
- CFDA is compatible with MemoryCall.
- CFDA is available on individual lines or lines in a hunting arrangement.
- CFDA forwards 99 calls consecutively when forwarded an intra-office number.
- CFDA forwards only 1 call in a DMS 100 central office and when forwarded to an inter-office number.
- CFDA is not compatible with Prestige.
- Call Forwarding Variable overrides CFDA.
- Call Waiting overrides CFDA except where Call Forwarding Don't Answer **After Call Waiting\*** enhancement is available.
- Actual number of ringing cycles before an unanswered call is forwarded may vary from the preset value.
- 2-7 ring cycles are shown per line.
- The FID MCFI is not valid with CFDA.
- In a SBCR central office, the destination telephone number for CFDA must be within the same SBCR central office
- CFDA is not eligible for Multi Feature Discount Plan in FL, SC, GA, TN, KY and AL.

The USOC for Call Forwarding Don't Answer is GCJ.

The FID RCYC (ring cycle) is used to identify the number of rings the customer requests for CFDA. CFDA is indicated by the FID CFND.

These FIDs are floated behind the USOC GCJ as follows:

#### **GCJ /CFND NPA XXX-XXXX/RCYC X**

When forwarding to long distance numbers in a 1AESS, 5ESS or DMS100 central office, include a 1 and the Area Code of the forwarded-to number.

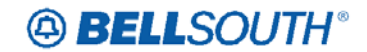

#### **Example:**

#### **GCJ /CFND 1 NPA NXX-XXXX/RCYC X**

**Note:**

CFND data will be stripped from the records. Therefore, on subsequent orders the CLEC must provide this information to correctly format.

#### **UG-LEOD-001 Issue 8C-August 2002**

#### **CHAPTER 15.0 - CUSTOM CALLING SERVICES**

#### **15.2 FID ANALYSIS AND MAPPING PRODUCTS & SERVICES**

# **15.2.1 FID Name:**

**CFNB - Call Forward Number - Busy line**

# **15.2.2 Purpose:**

Telephone number to which calls are to be forwarded when the called number or station is busy.

# **15.2.3 Usage:**

FEATURE LEVEL ACTIVITY

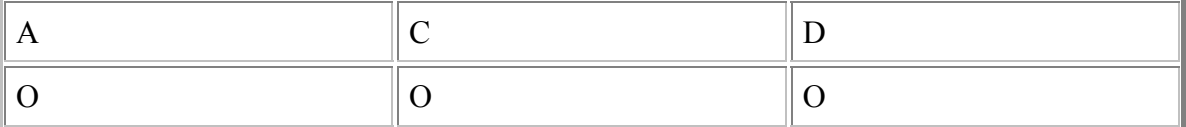

# **15.2.4 Data Characteristics**

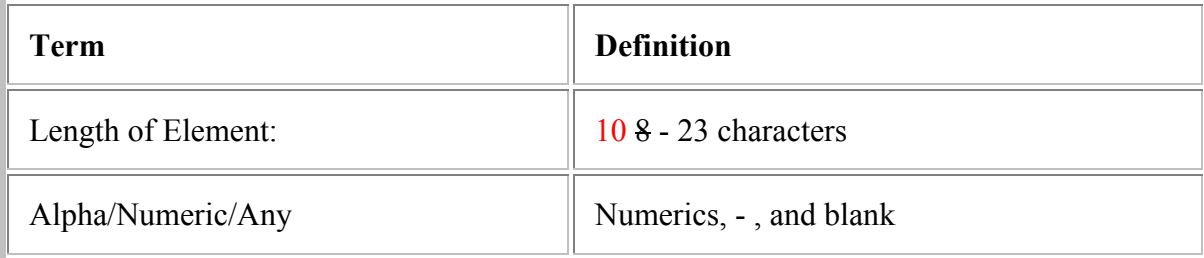

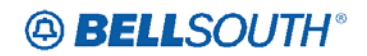

#### **Example:**

# USOC/TN 205 232-1234/CFNB 205 555-1234

- Where  $205 = NPA$  (3 numerics) (optional)
- Where  $555 = NXX$  (3 numerics)
- Where  $1234 =$  line number (4 numerics)

#### **Note:**

When entering telephone number via EDI omit the spaces and hyphens.

## **15.2.5 FID Name:**

#### **CFND - Call Forward Number - Don't Answer**

# **15.2.6 Purpose:**

Indicates the telephone number or station to which calls are forwarded when the called number doesn't answer.

## **15.2.7 Usage:**

#### FEATURE LEVEL ACTIVITY

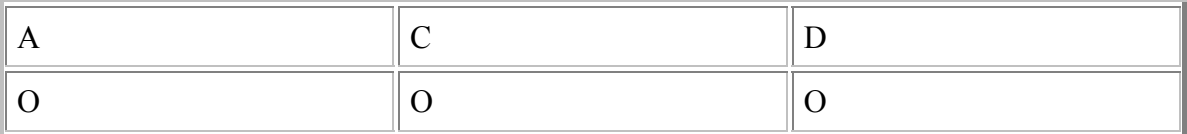

## **15.2.8 Data Characteristics**

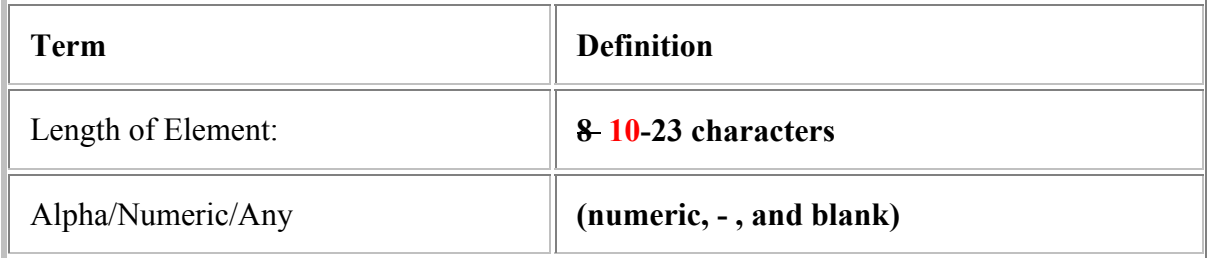

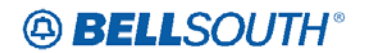

## **Example:** GCJ /CFND 205 555-1234/RCYC #

**Note:**

**When entering telephone number via EDI, omit the spaces and hyphens.**